#### About this Dashboard

The Proposal & Award Metrics dashboard is the result of a combined initiative between the Office of Sponsored Research (OSR), the Controller's Office, and Information Technology to create a reporting tool providing access to proposal submission information. Scope, data definitions, and metrics to be included in phase one of the project have been approved by the OSR Advisory Board.

For training materials please visit [http://osr.ucsf.edu/PAMDash.](http://osr.ucsf.edu/PAMDash)

For assistance, contact the Service Desk at 514-4100 or enter a ticket online at [https://ucsf.service-now.com/ess/get\\_it\\_help.do](https://ucsf.service-now.com/ess/get_it_help.do) and choose Business Application.

### **Data Sources and Update Frequency**

Data on submitted proposals are from the Proposal Express module in the Research Administration System (RAS). These data are managed by OSR. When applicable, data on awarded amounts and funding mechanisms are sourced from the RAS Awards module. These data are managed by the Controller's Office, Contracts & Grants Accounting.

All data are refreshed nightly, as indicated by the date/time stamp at the top of this page.

In cases where the value of a common data element differs between Proposal Express and the Award module, the value stored in the Award module has been selected for reporting. See Data Definitions below for additional details.

### **Reporting Years**

Data are aggregated in all metrics by calendar year, beginning with proposals submitted in 2014. An optional view by fiscal year is available, which aggregates data beginning with proposals submitted in FY2013-14.

The starting dates differ between calendar year and fiscal year views in order to begin all metrics with a full year of data. The start date for the calendar year view is January  $1<sup>st</sup>$  and for the fiscal year view is July  $1<sup>st</sup>$ .

All data displayed in the metrics are based on the year of submission and do not align with the year the University will recognize the awards as revenue. This is due to differences between submission dates and award budget periods, as well as to the fact that many award amounts are for multiple budget periods. As a result, awarded amounts presented by year should not be interpreted as revenue to be received within that year.

As an example, an award received in 2016 for a proposal submitted in 2015 will be recorded based on the year of the proposal submission date (2015). If a continuation (or supplement) award is received in 2017, the total awarded amount will continue to be recorded against 2015, the year of the original proposal submission date.

For information on award revenue by award budget period, consult additional reporting available from the Office of Sponsored Research, or the Controller's Office Contracts & Grants Accounting.

#### **General Use Notes**

*Dimension Filters.* Filters are provided to limit data in all graphs to a specific subset of proposals. Setting a filter will recalculate all graphs across all tabs of the dashboard. Use the Current Selections box at the bottom of the page to view what filters have been applied. Additionally, a Show/Hide Filters button located below the dashboard header is available to reveal/remove filters from the on-screen display.

*Drill to Detail.* In many graphs, additional information at a more detailed level of aggregation is available by clicking a bar

segment, line, axis value, or legend value. Use **in** icon to return to previous level or  $\blacksquare$  clear icon to clear filters.

*Detail Tab.* No information at the individual proposal level is available within the graphs. Access the Detail View tab for a list of individual proposals that comprise the aggregate numbers, based on your filter selections.

### Data Definitions

For the initial phase of the Proposal & Award Metrics dashboard, the following data elements have been used to construct the metrics. Definitions have been reviewed by the OSR Advisory Board.

| <b>Data Element</b>   | <b>Definition</b>                                                                                                    | <b>Inclusion Criteria</b>                                                                                                    | <b>Source of Data</b>                                                                                                    |
|-----------------------|----------------------------------------------------------------------------------------------------|----------------------------------------------------------------------------------------------------|----------------------------------------------------------------------------------------------------|
| <b>Action Type</b>    | OSR-identified categories for the type<br>of application submitted can be found<br>at:<br>http://osr.ucsf.edu/sponsored-<br>agreements | By default, proposals<br>assigned the following<br>Action Types are excluded<br>from the metrics:<br>Continuation<br>Supplement<br>Users may add these<br>action types manually using<br>the Action Type filter | Proposal Express                                                                                                    |
| Administering Unit    | The department (identified by the<br>PeopleSoft Dept ID) responsible for<br>financial management of the award                          | The dashboard also<br>provides the ability to filter<br>data by higher levels of<br>aggregation of<br>administering units. Levels<br>1-5 of the PeopleSoft<br>DeptID tree are available.                        | Proposal Express is<br>ш<br>the primary source<br>If discrepancies exist<br>٠<br>between Proposal<br>Express and the RAS<br>Awards module, the<br>administrative unit<br>recorded in the RAS<br>Awards module has<br>been selected |
| <b>Agreement Type</b> | OSR-identified categories for<br>sponsored agreements can be found<br>at:<br>http://osr.ucsf.edu/sponsored-<br>agreements              | Proposals assigned the<br>following Agreement Type<br>values are excluded from<br>the metrics:<br><b>CDA</b><br>٠<br>Incoming MTA<br><b>IPA</b><br>٠                                                            | Proposal Express                                                                                                    |
| Award Begin Date      | Beginning of the award period                                                                                                    | Available only for proposals<br>in awarded status that have<br>a corresponding award<br>record created in RAS                                                                                                   | RAS Awards module                                                                                                    |
| Award End Date        | End of the award project period                                                                                                    | Available only for proposals<br>in awarded status that have<br>a corresponding award<br>record created in RAS                                                                                                   | RAS Awards module                                                                                                    |
| Award ID              | The system-generated number<br>assigned to awards and recorded in<br>the RAS Awards module                                             | Available only for proposals<br>in awarded status that have<br>a corresponding award<br>record created in RAS                                                                                                   | RAS Awards module                                                                                                    |
| Award Volume          | Count of submitted proposals in<br>awarded status                                                                                      |                                                                                                    | Proposal Express                                                                                                    |
| <b>Awarded Amount</b> | Original total costs designated at the<br>time an award is granted                                                                     | Available only for proposals<br>in awarded status that have<br>a corresponding award<br>record created in RAS                                                                                                   | RAS Awards module                                                                                                    |

<span id="page-1-0"></span> $1$  There is not a 1:1 relationship between these action types on proposals and awards. When a Continuation or Supplement is awarded, a new award record is not created and the amount is attributed to the original award. This award is associated with the original Proposal.<br>
<sup>2</sup> In 2015-2016, DHHS agencies (NIH, HRSA, CDC, AHRQ) transitioned how they make payments through the federal letter of

<span id="page-1-1"></span>system to a subaccount system. During this transition, affected Continuations have been setup as Renewals. Therefore, the proposal volume and amount in 2015-2016 is noticeable higher for NIH grants (especially in NIH Funding Mechanism Tab).

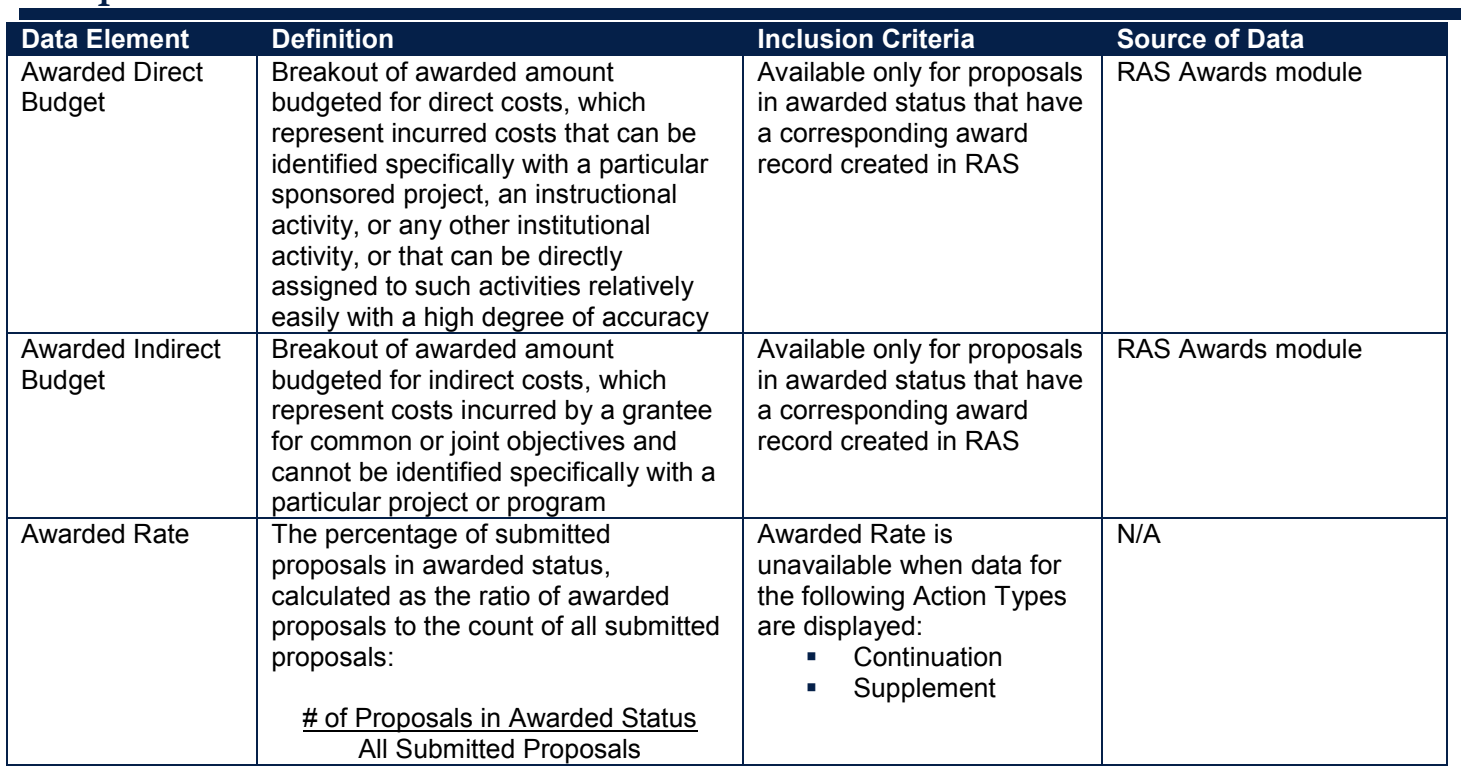

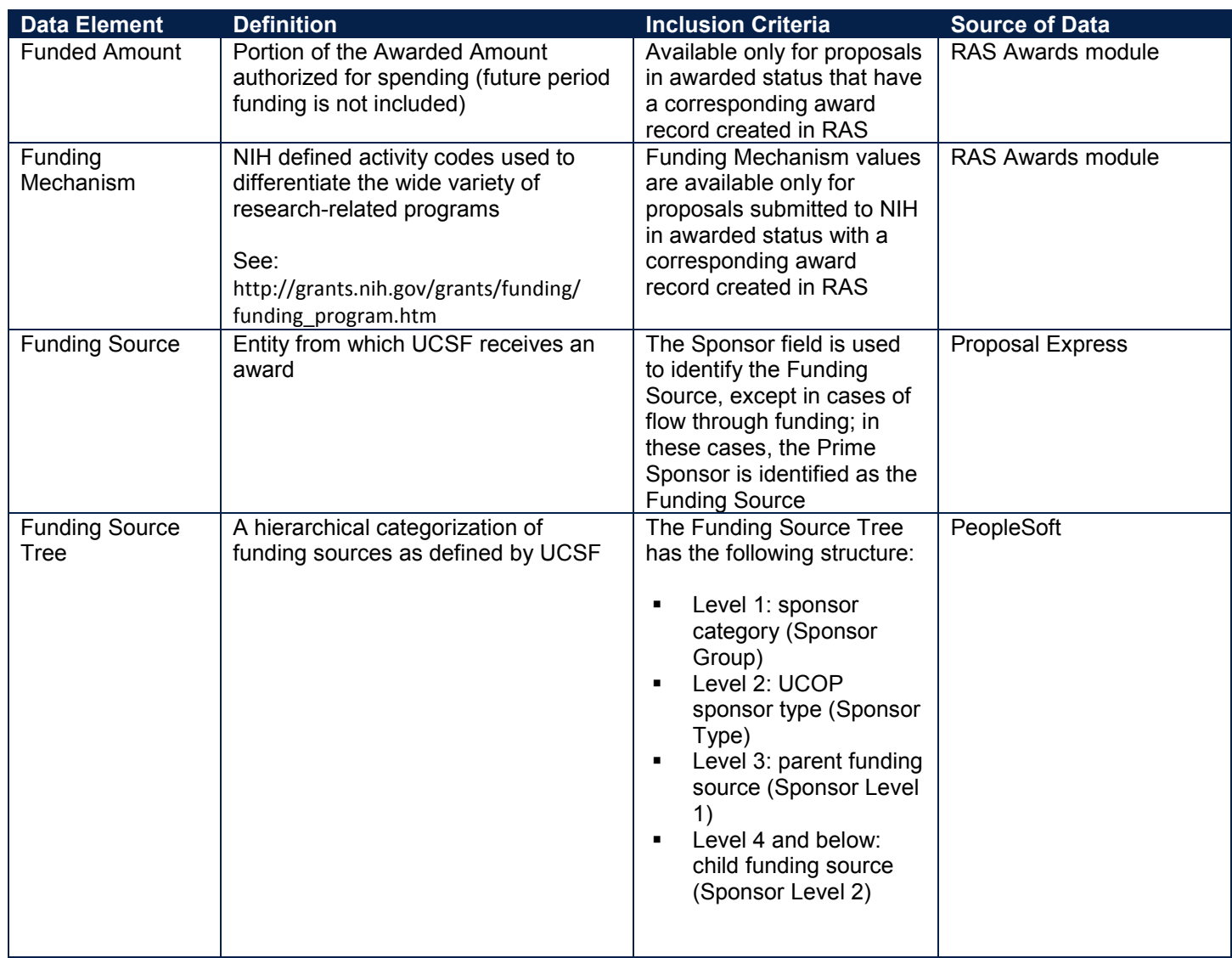

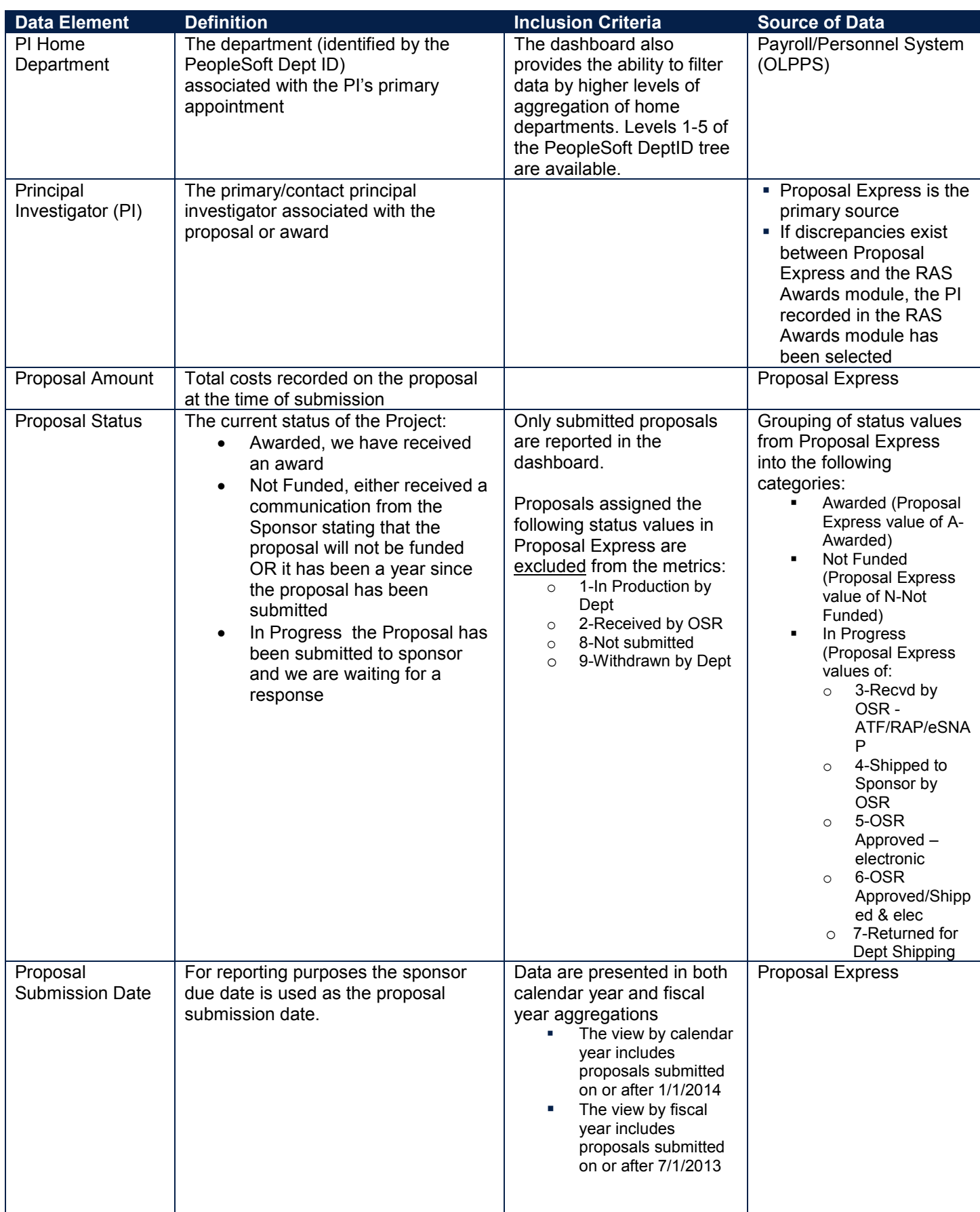

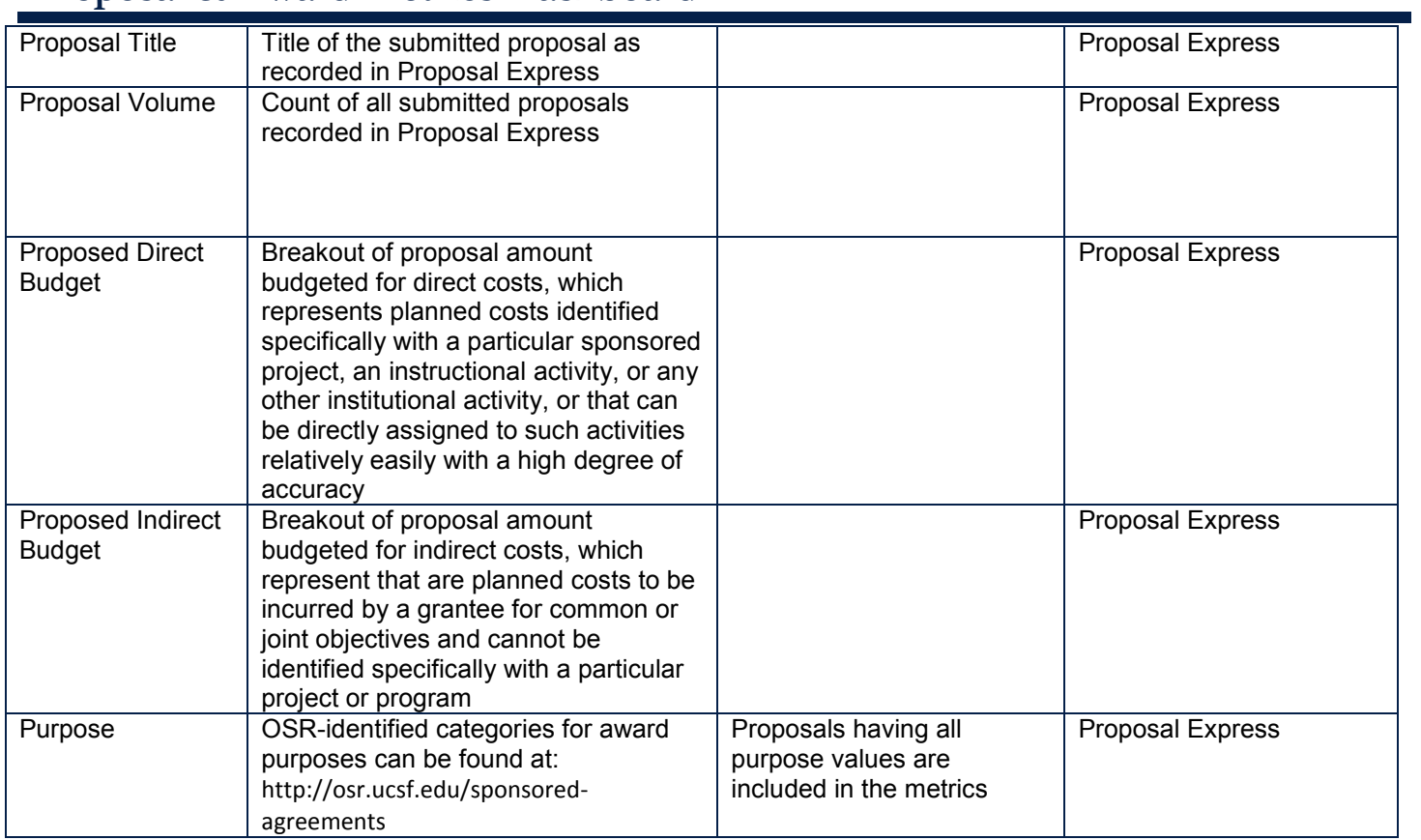

# **Metrics**

### **1. Summary tab**

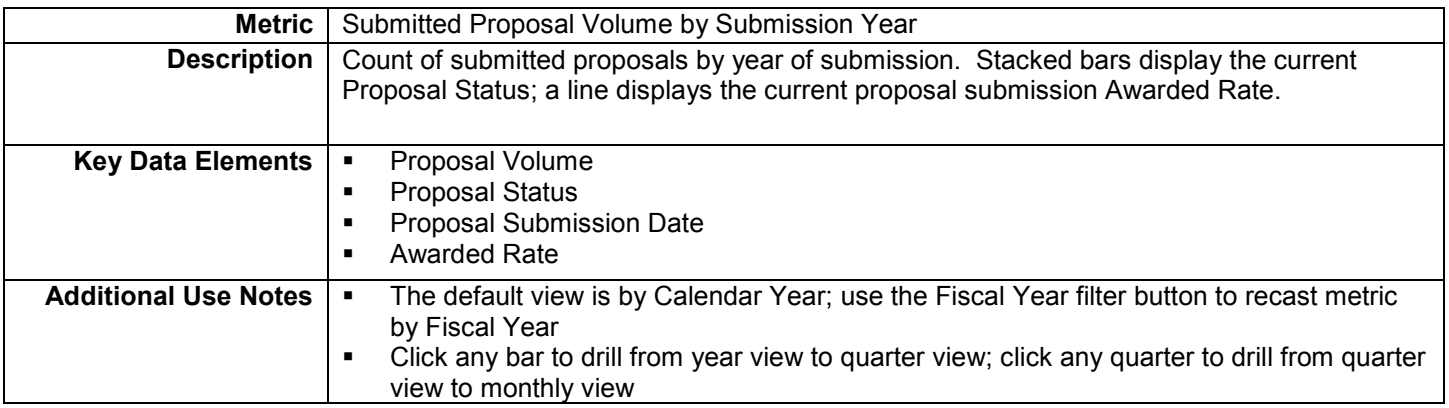

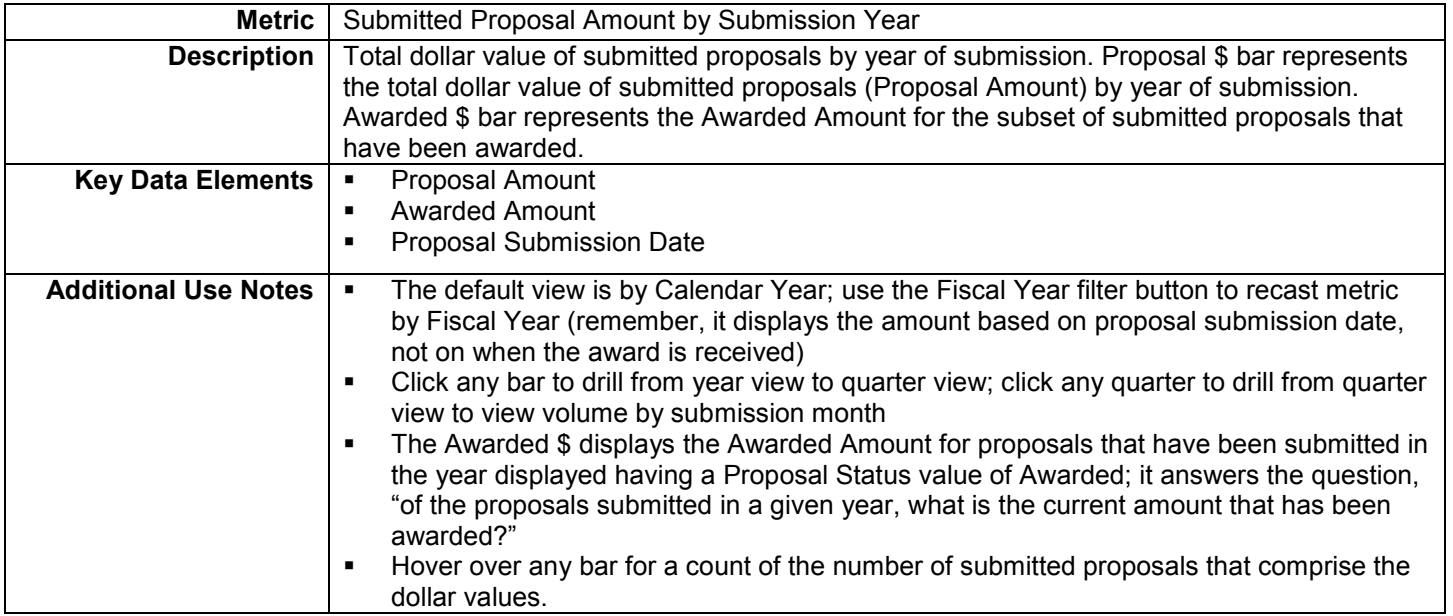

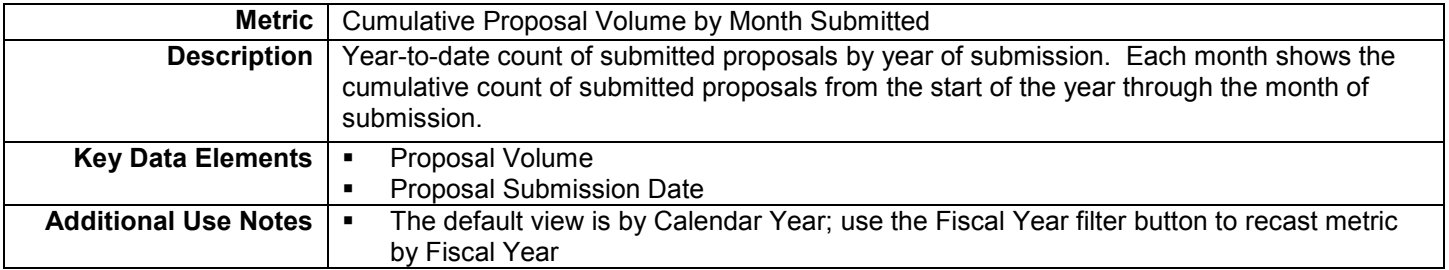

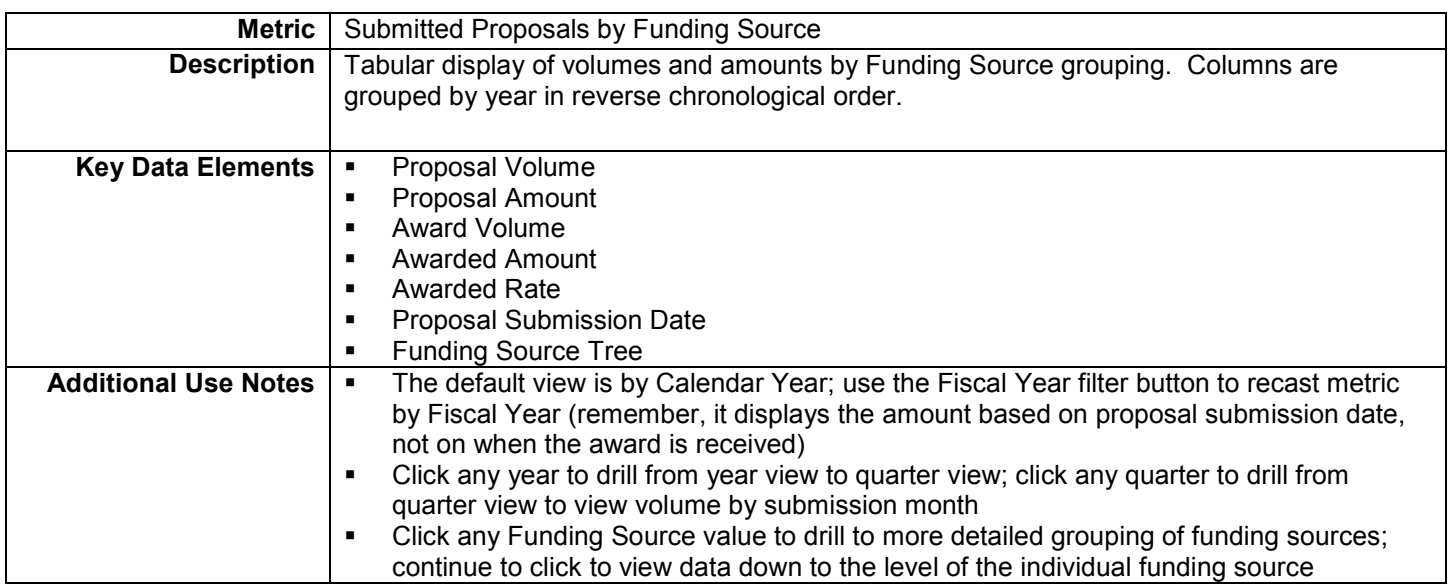

# **2. Proposal Volume tab**

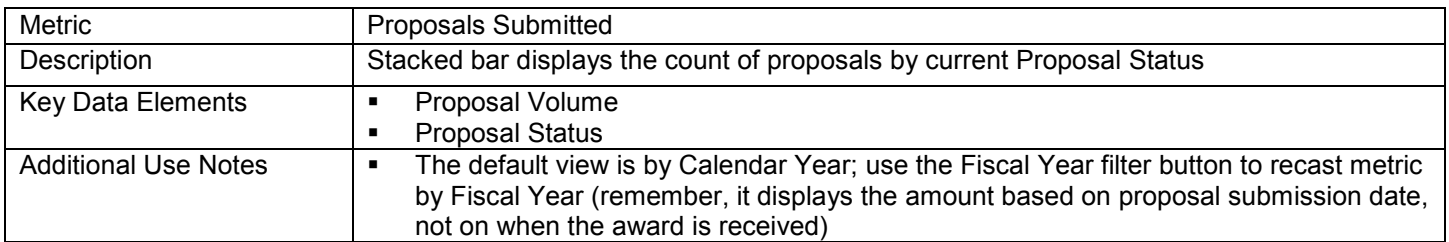

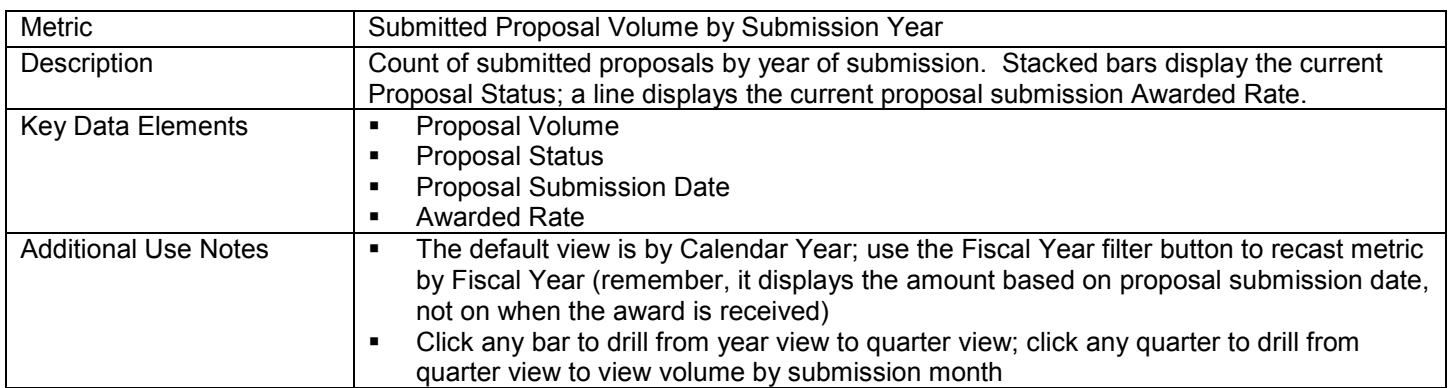

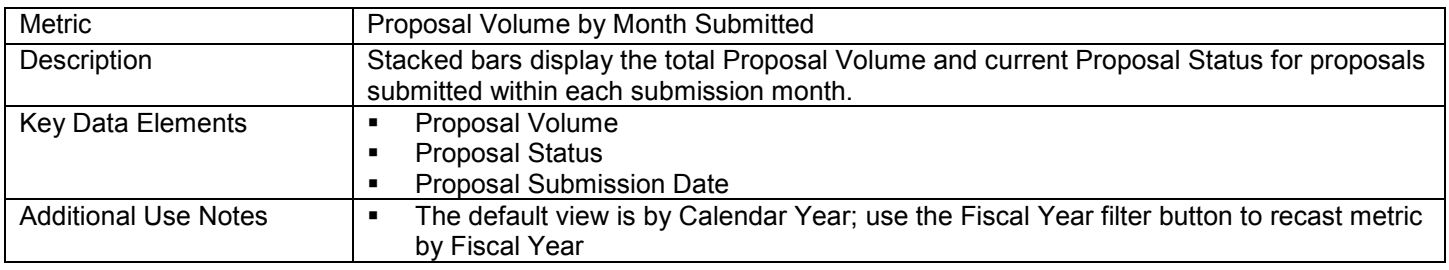

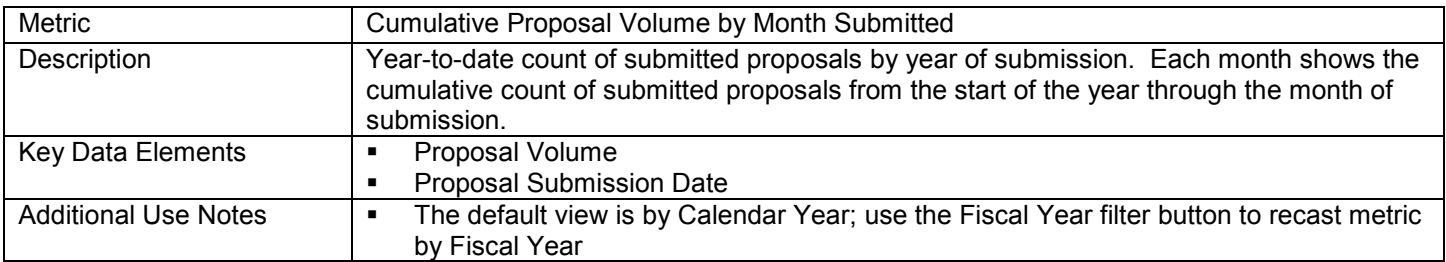

### **3. Proposal Amount tab**

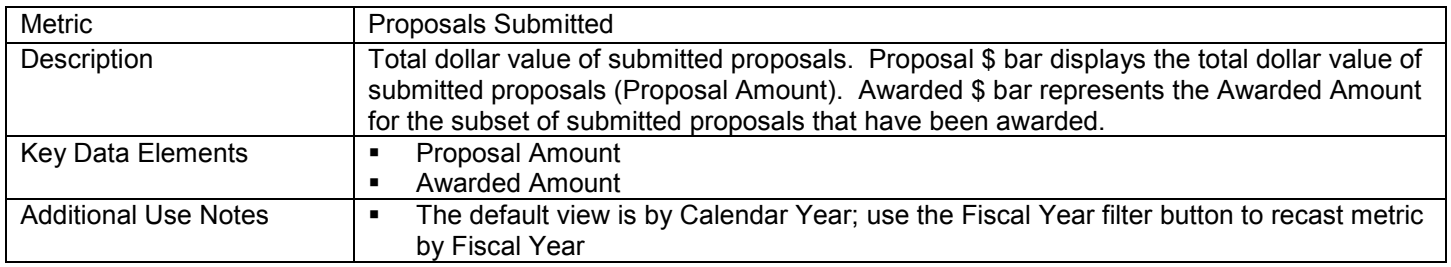

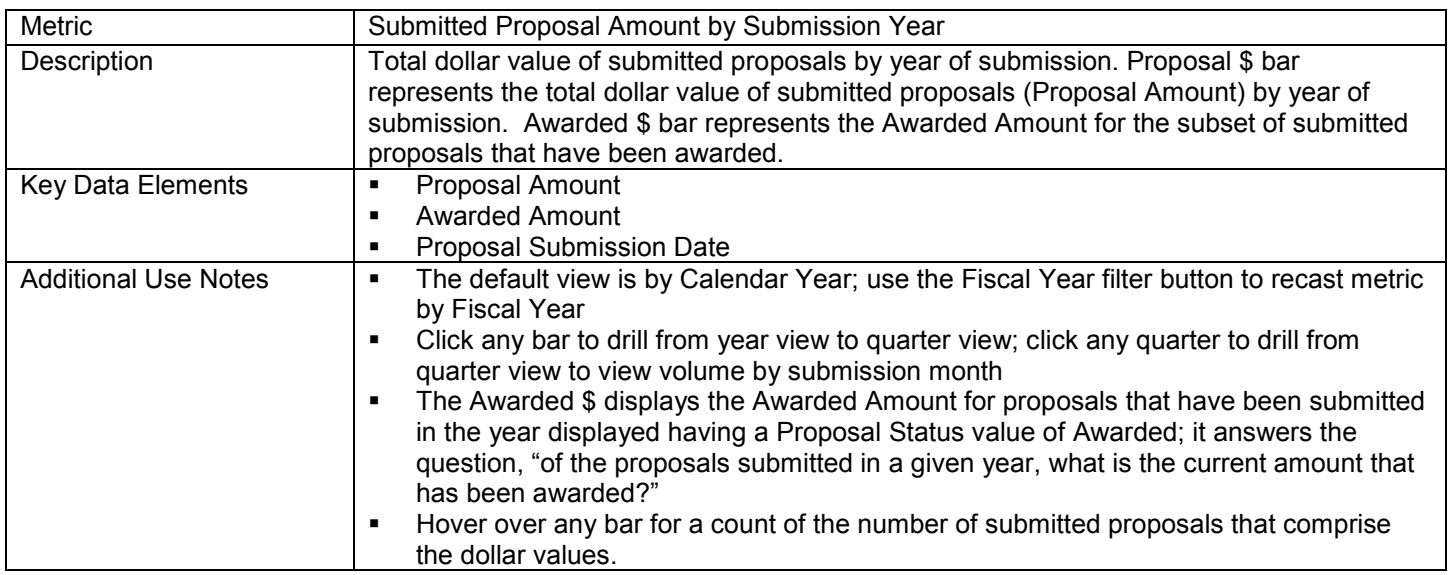

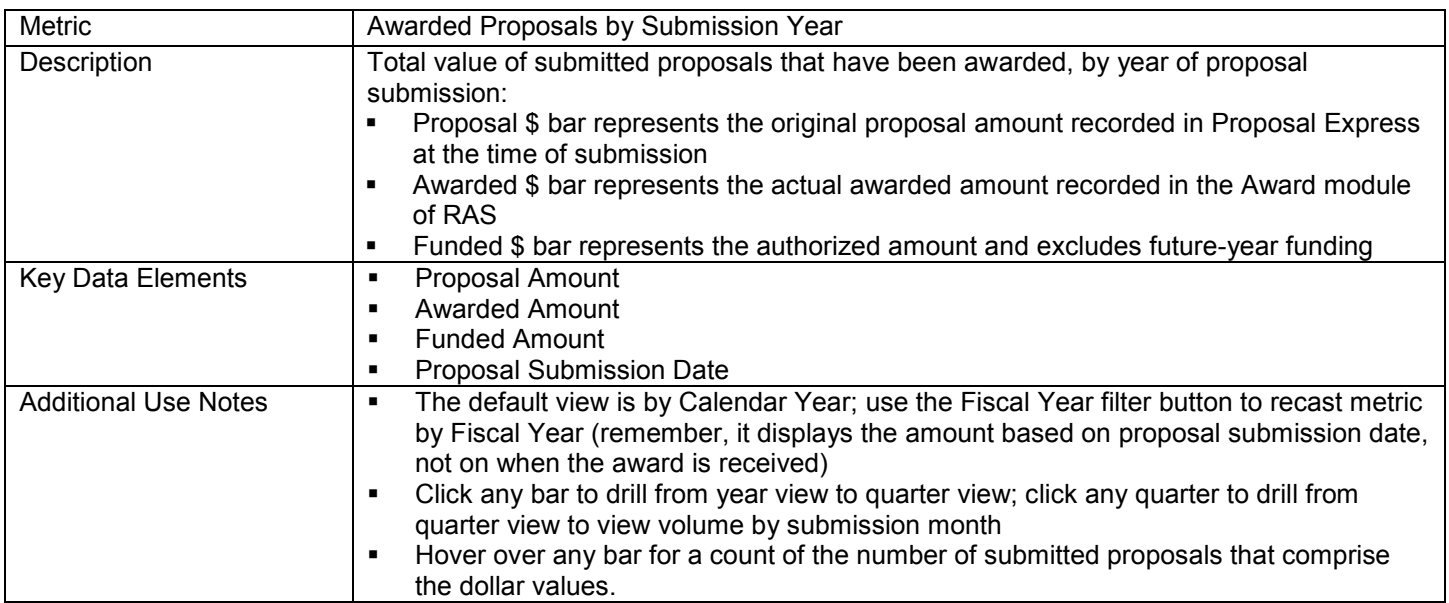

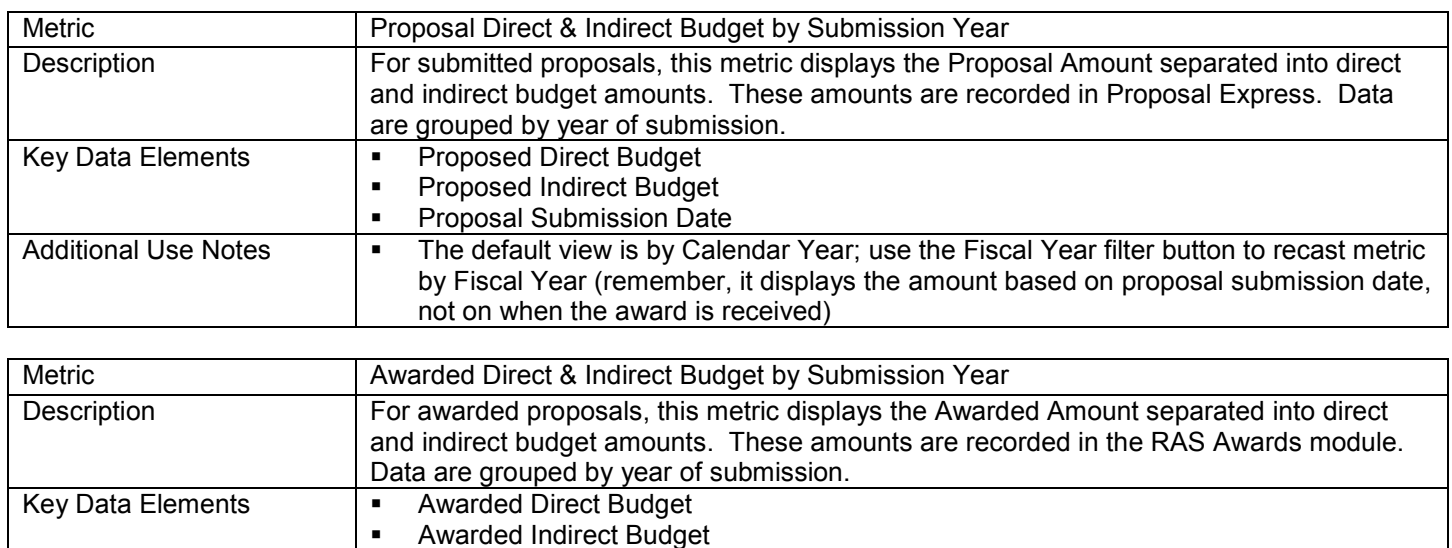

Additional Use Notes  $\|\cdot\|$  The default view is by Calendar Year; use the Fiscal Year filter button to recast metric

by Fiscal Year (remember, it displays the amount based on proposal submission date,

**Proposal Submission Date** 

not on when the award is received)

## **4. Funding Source tab**

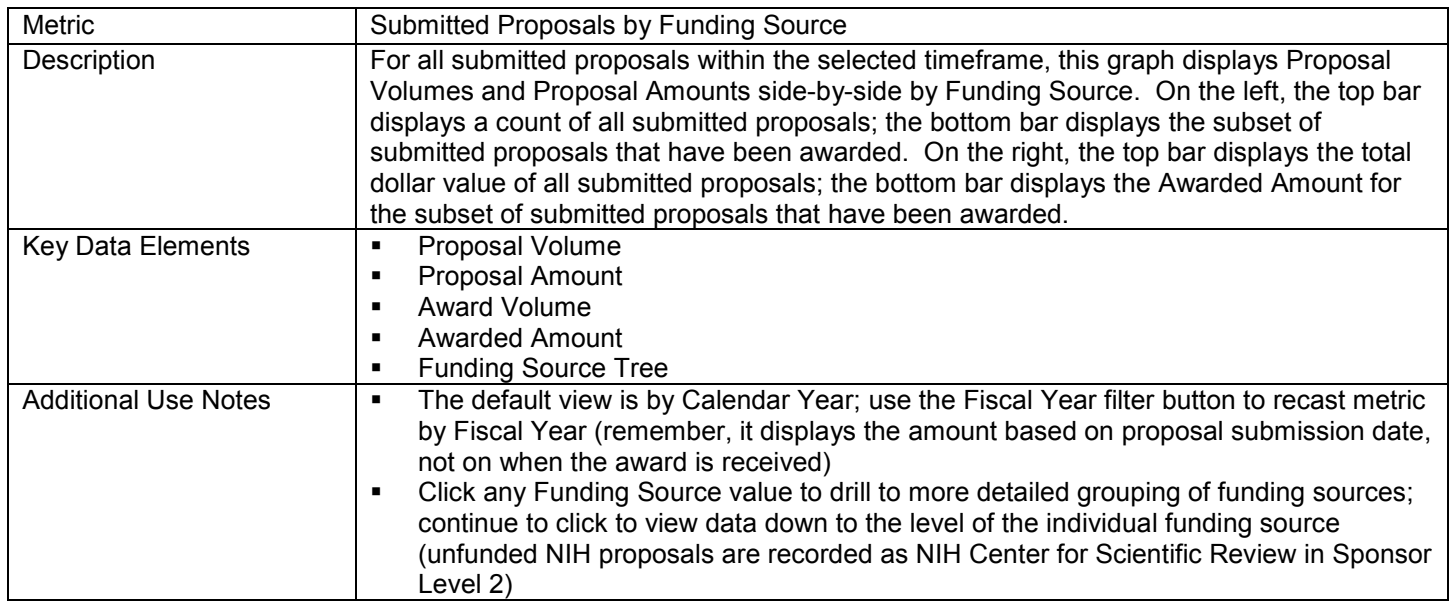

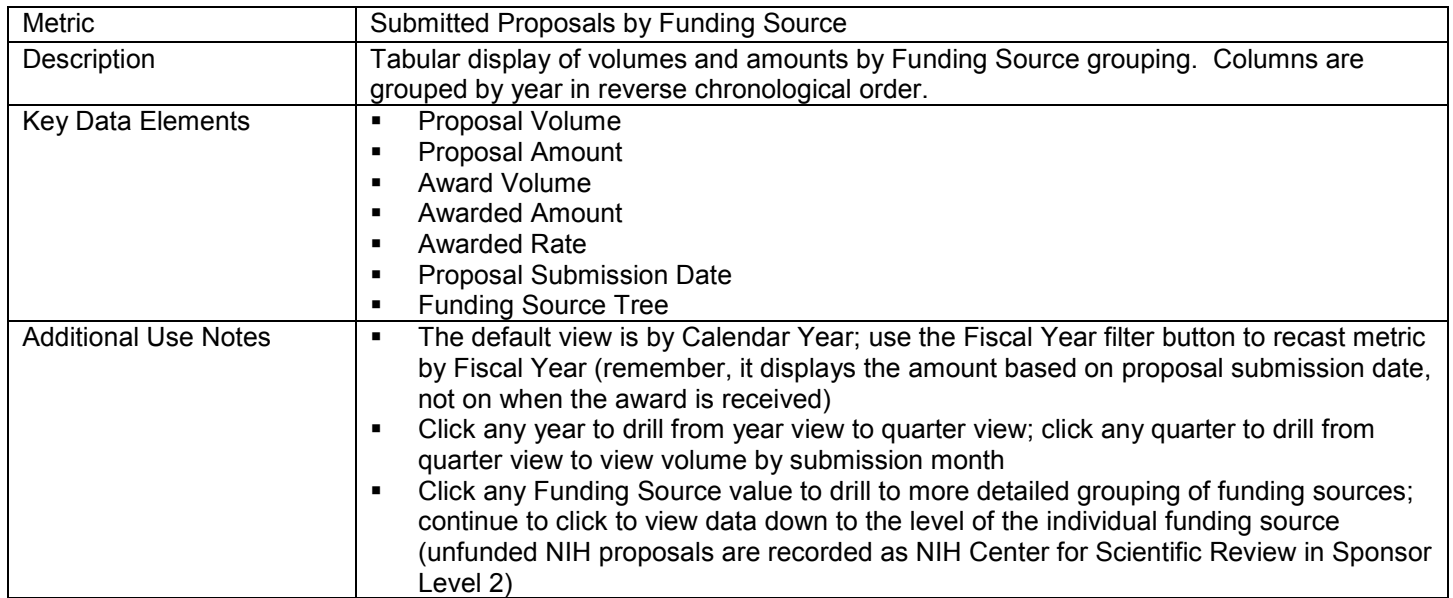

# **5. Purpose tab**

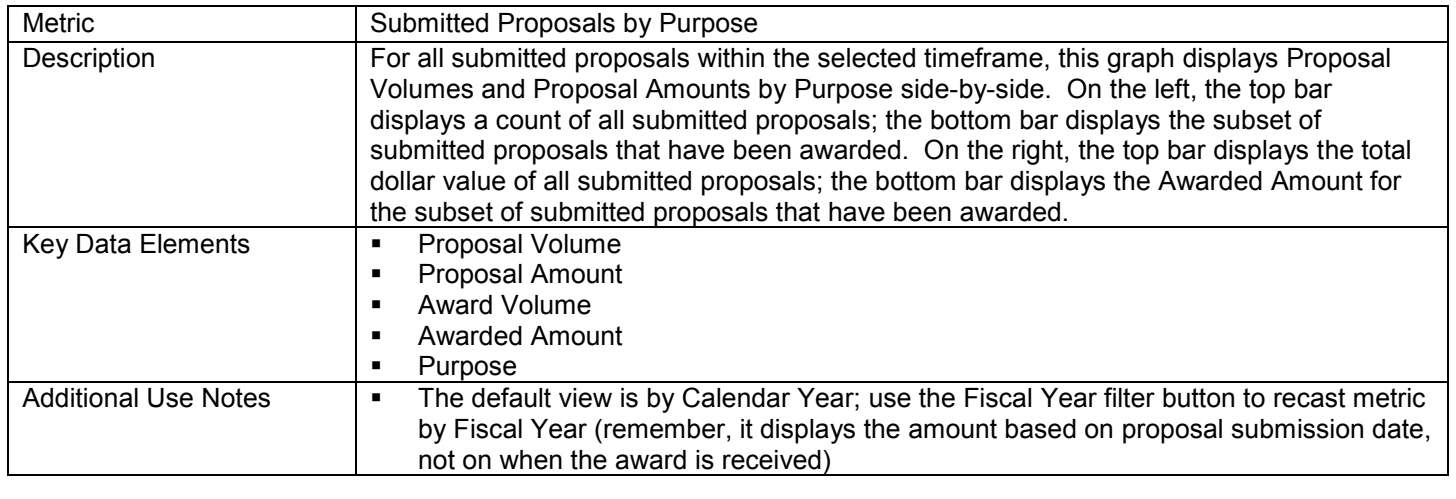

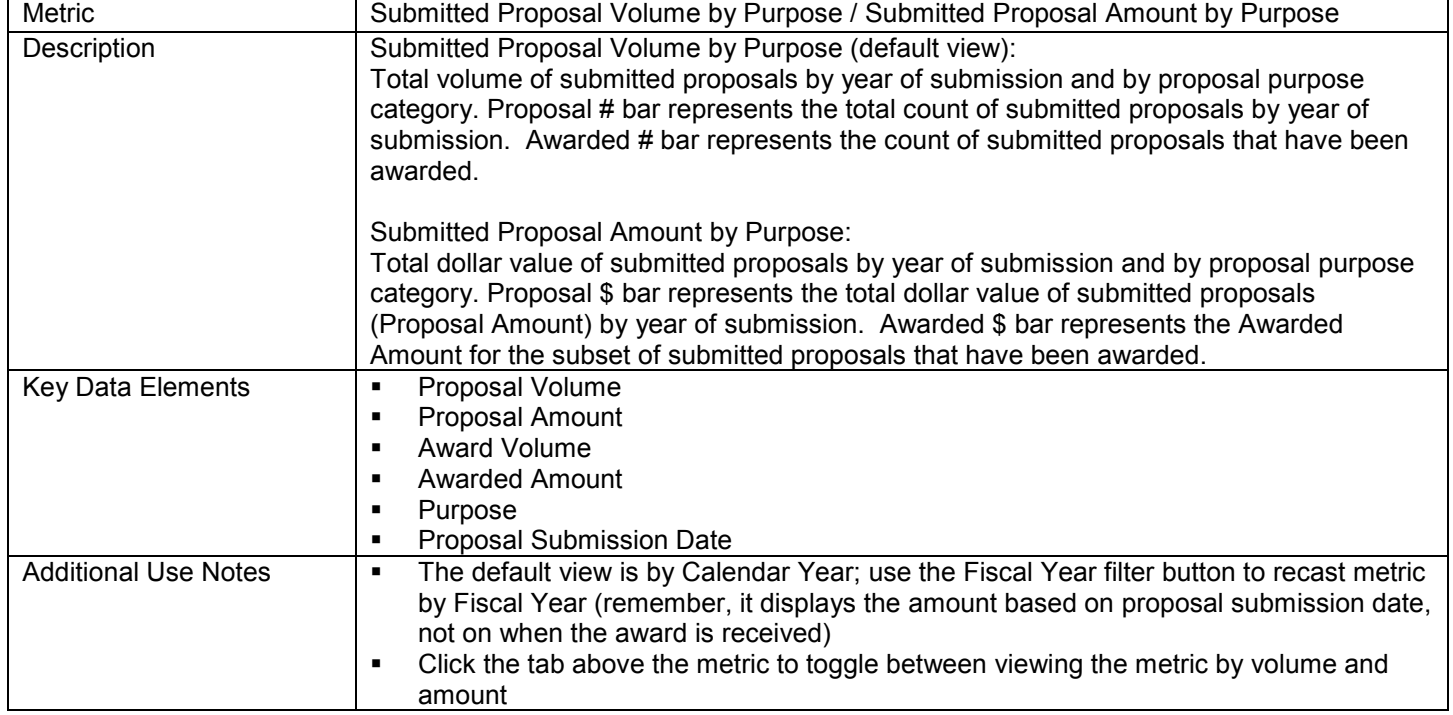

# **6. Agreement Type tab**

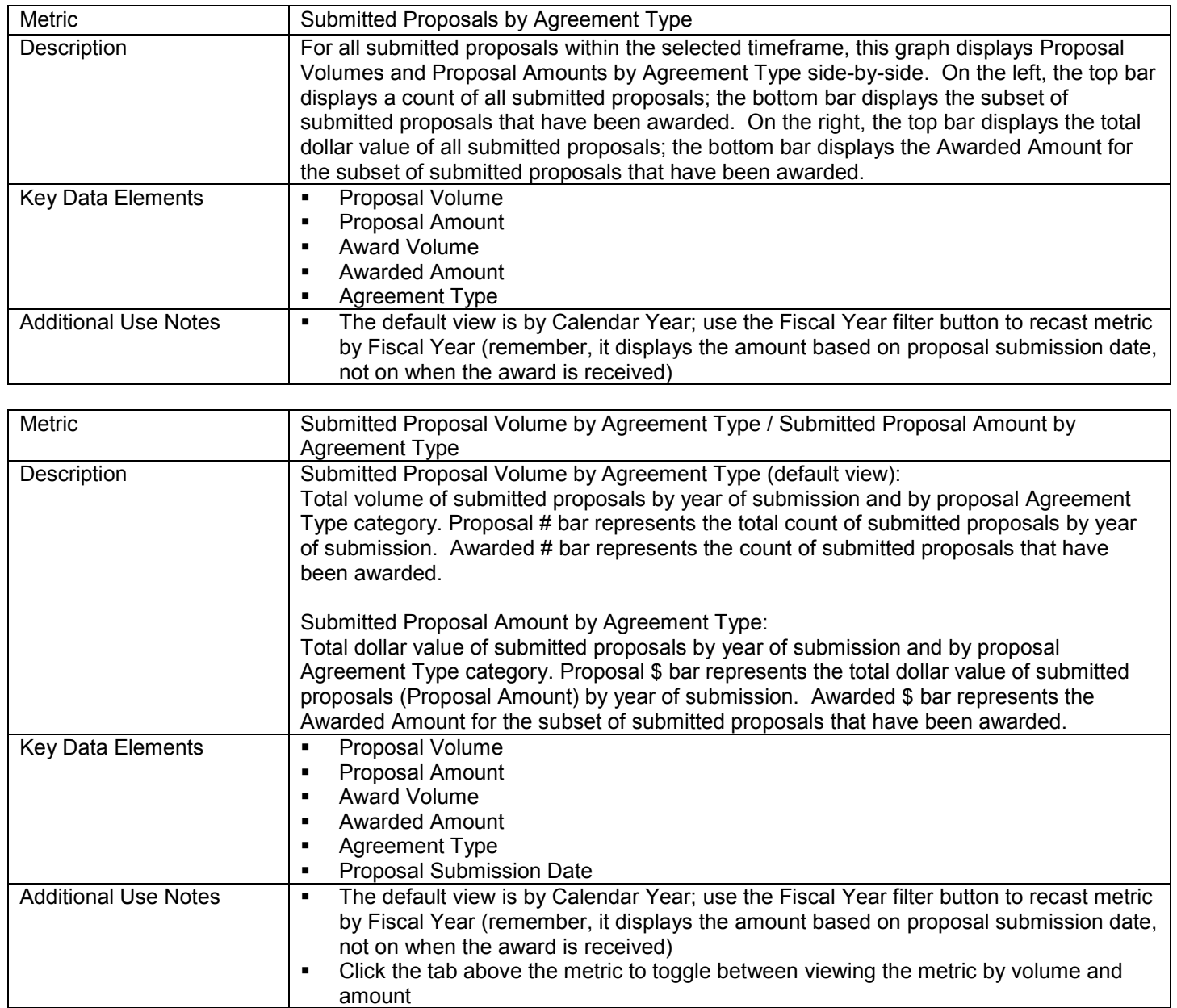

# **7. NIH Funding Mechanism tab**

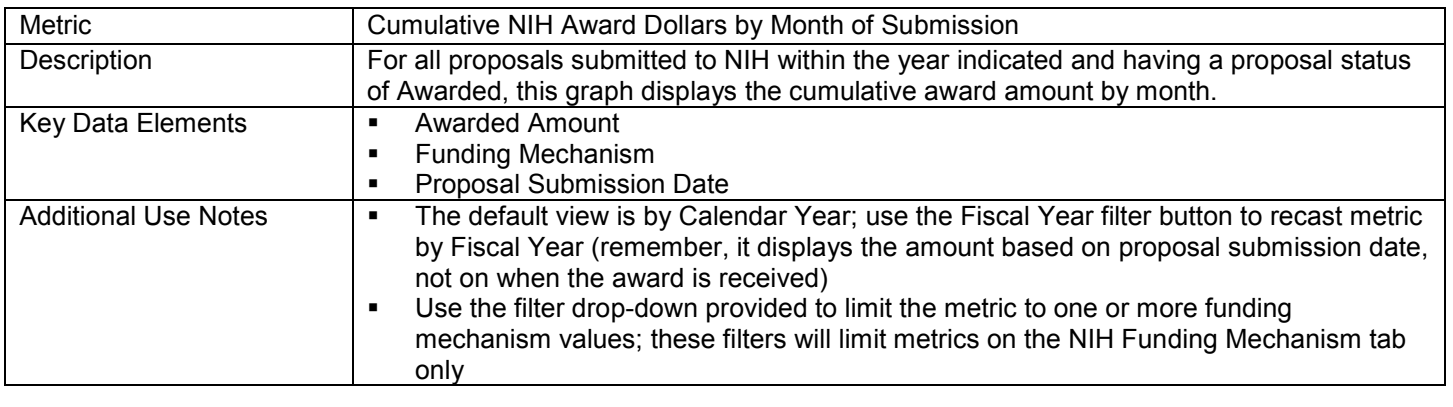

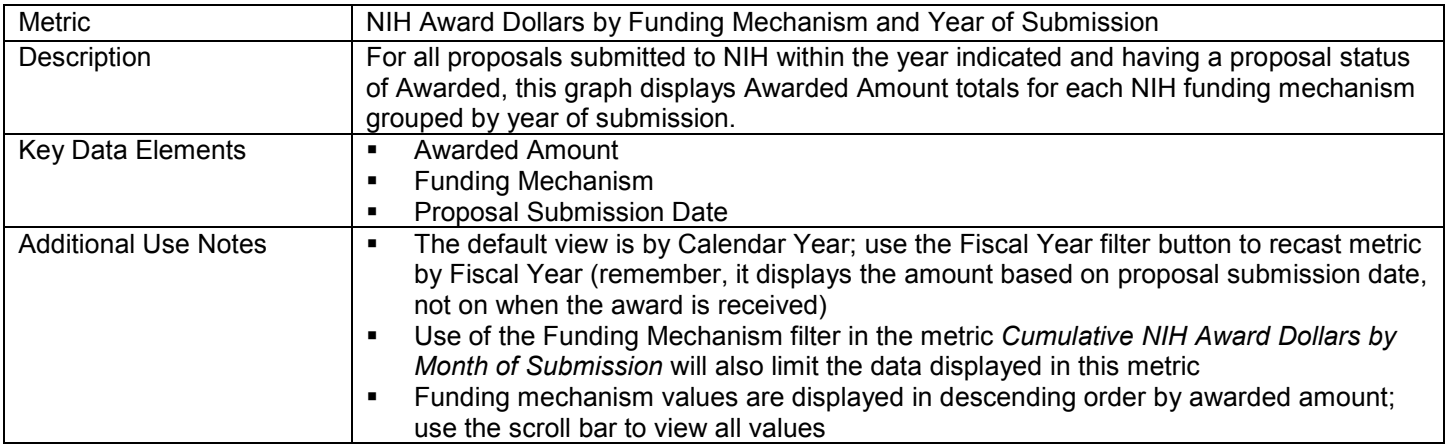

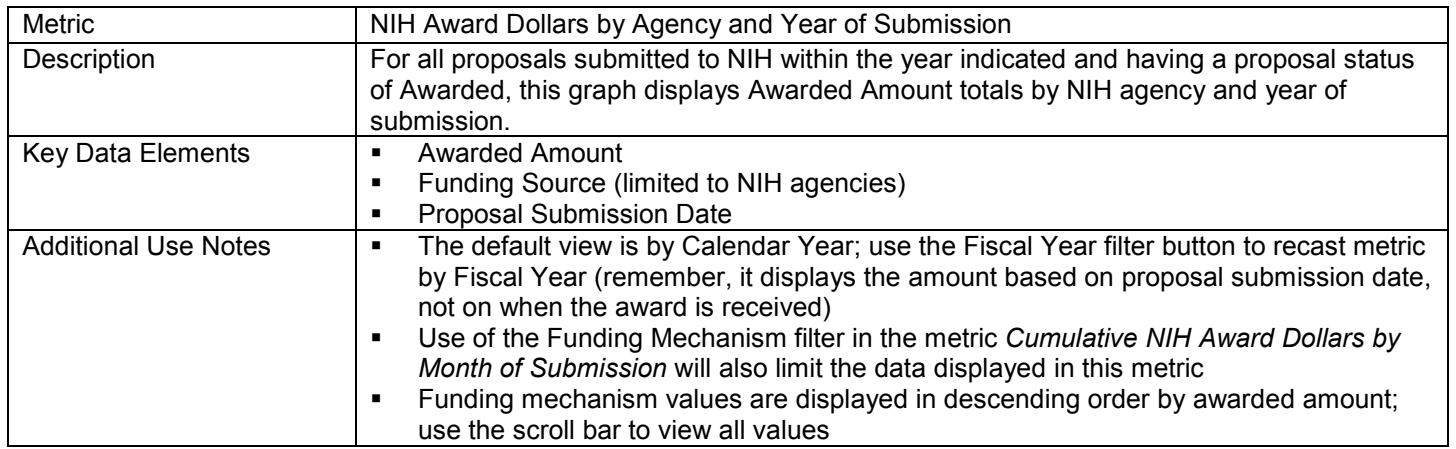

## **8. Detail View tab**

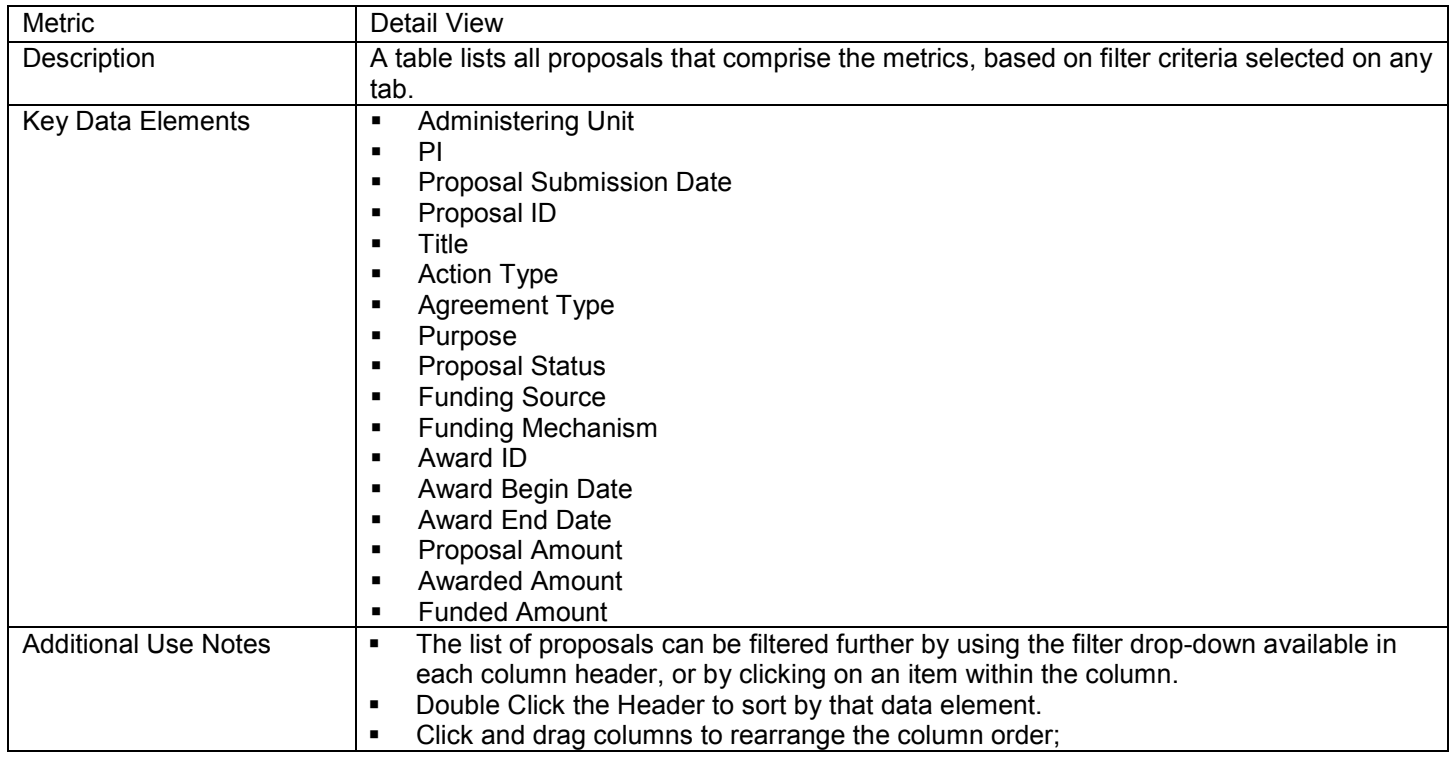